**Batch.Photo.Enterprise.v3.1.2.Multilingual.Cracked-BRD Setup Free**

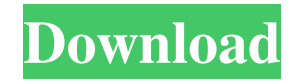

THLUG The Land's Heavyweight Bit Torrenting Guide. --> New Installations of the VirusTotal Services for 2018/2019/2020 Q: How to implement a singleton class in c# I have this doubt for a while now, could someone help me about this please? I am currently learning c# and I have my first project for school, and I was wondering, how I could implement my own singleton class for  $c#$ , to use throughout the whole program. A: When I was learning to program my first "big" project, which was a very simple multiplayer chess game, I didn't need a singleton. I had a class Chess which stored game state and methods to update the game state, the first class that I had to make was a new instance of the Chess class, which I called a "chess" variable, and each time the game played I would update it's state. I didn't understand what a singleton is, but I think it's something like a single instance of a class. So, I'd do something like public class Chess { //Any state fields that I might need. public int BoardWidth {get;set;} public int BoardHeight {get;set;} public string BoardBoard {get;set;} public IList Player {get;set;} public Chess(int boardWidth, int boardHeight, string boardBoard) {

As I said I'm trying to remove the.mp3 extension and put the.mp4. How can I do that? A: There's no mp4 codec package in Ubuntu, you'd need a different codec pack. You can remove the.mp4 extension with ffmpeg -i input.mp3.mp4 output.mp4 Q: Self signed SSL certificate issue I am trying to implement a web app with https url. But it is giving SSL connection error. SSL certificate authority is not sending for domain. I have created self-signed SSL certificate and I am using it in my code. private static String getSSLHostName() throws Exception { KeyStore ks = KeyStore.getInstance("JKS"); ks.load(new FileInputStream(KEYSTORE\_PATH), PASSWORD.toCharArray()); SSLSocketFactory sf = new SSLSocketFactory(ks); return getHostName(sf.getDefaultHostConfig()); } private static String getHostName(SSLContext sslcontext) throws IOException { try { SSLConnectionSocketFactory sslcf = new SSLConnectionSocketFactory(sslcontext); SSLSocket sslsocket = (SSLSocket) sslcf.createSocket( "www.google.com", 443); return sslsocket.getInetAddress().toString(); } catch (Exception e) { 2d92ce491b